マクロ登録を色々と試してみることをお勧めしたいですね。マクロの登録方法は[、プレイガイド](http://jademoon.game.coocan.jp/jm/wiki.cgi/SLW?page=PlayGuide%2FMacro) <u>[のマクロの方](http://jademoon.game.coocan.jp/jm/wiki.cgi/SLW?page=PlayGuide%2FMacro)では、</u><br>マクロの方では、  $U$ O  $\sim$ AllNames  $\overline{a}$ わるので分かり易いはずです ) 物陰に隠れている相手でも簡単にターゲットできます[。オブジェクトハンドラ](../wiki.cgi/SLW?page=PlayGuide%2FTarget#OBJHANDLER)でも同じよう **[AllNames](../wiki.cgi/SLW?page=PlayGuide%2FTarget%2FMacro#ALLNAMES)** とです。ただし、[オブジェクトハンドラ](../wiki.cgi/SLW?page=PlayGuide%2FTarget#OBJHANDLER)のように名前の文字をドラッグしても[ステータスバー](../wiki.cgi/SLW?page=PlayGuide%2FTarget#STATUSBAR)に **CircleTrans**  $ON/OFF$ クリックでターゲット可能です。マクロを使うたびに、透過円モードは ON/OFF を切り替えるこ  $\tilde{\mathcal{L}}$  $\overline{\phantom{a}}$ **TargetSelf** [CastSpell-](../wiki.cgi/SLW?page=PlayGuide%2FMacro#CASTSPELL)[Greater Heal](../wiki.cgi/SLW?page=UO%A5%B9%A5%AD%A5%EB%2F%CB%E2%CB%A1%BB%C8%A4%A4%2F%A5%E1%A5%A4%A5%B8%BC%F6%CA%B8%2F%C2%E84%A5%B5%A1%BC%A5%AF%A5%EB#GreaterHeal) WaitForTarg [TargetSelf](../wiki.cgi/SLW?page=PlayGuide%2FTarget%2FMacro#TARGETSELF) [Greater Heal](../wiki.cgi/SLW?page=UO%A5%B9%A5%AD%A5%EB%2F%CB%E2%CB%A1%BB%C8%A4%A4%2F%A5%E1%A5%A4%A5%B8%BC%F6%CA%B8%2F%C2%E84%A5%B5%A1%BC%A5%AF%A5%EB#GreaterHeal)

TargetSelf

**WaitForTarg** 

[TargetSelf](../wiki.cgi/SLW?page=PlayGuide%2FTarget%2FMacro#TARGETSELF)

LastTarget 一番最後[にタゲっ](../wiki.cgi/SLW?page=PlayGuide%2FTarget#TARGET)たものを再ターゲットします。同じ相手に魔法やアイテムを連続で使いた [LastTarget](../wiki.cgi/SLW?page=PlayGuide%2FTarget%2FMacro#LASTTARGET) このマクロは「ターゲットカーソル」と思えておくと思えておくと思えておくと思えておくと思えておくと思えておくと思えておくと思えておくと思えておくと思えておくと思えておくと思えておくと思えておくと思えておくと思えておくと思えておくと思えておくと思えておくと思えておくと思えておくと思えておくと思えておくと思えておくと思えておくと思えておくと思えています。 **[TargetSelf](../wiki.cgi/SLW?page=PlayGuide%2FTarget%2FMacro#TARGETSELF) TargetNext** [LastTarget](../wiki.cgi/SLW?page=PlayGuide%2FTarget%2FMacro#LASTTARGET) [TargetNext](../wiki.cgi/SLW?page=PlayGuide%2FTarget%2FMacro#TARGETNEXT) 入ってきた時、自動的にその相手に[タゲ](../wiki.cgi/SLW?page=PlayGuide%2FTarget#TARGET)が移るようになっています。[対人戦](../wiki.cgi/SLW?page=PlayGuide%2FVet%2FPvP#PVP)での細かなテクニッ AttackLast [LastTarget](../wiki.cgi/SLW?page=PlayGuide%2FTarget%2FMacro#LASTTARGET) LastTarget [\(LastTarget](../wiki.cgi/SLW?page=PlayGuide%2FTarget%2FMacro#LASTTARGET) ) LastObject LastSpell LastSkill [LastObject](../wiki.cgi/SLW?page=PlayGuide%2FTarget%2FMacro#LASTOBJECT)  $\underline{\text{LastSpell}} \qquad \qquad \text{\underline{\text{LastSkill}}}$  $\underline{\text{LastSpell}} \qquad \qquad \text{\underline{\text{LastSkill}}}$  $\underline{\text{LastSpell}} \qquad \qquad \text{\underline{\text{LastSkill}}}$  $\underline{\text{LastSpell}} \qquad \qquad \text{\underline{\text{LastSkill}}}$  $\underline{\text{LastSpell}} \qquad \qquad \text{\underline{\text{LastSkill}}}$ [LastObject](../wiki.cgi/SLW?page=PlayGuide%2FTarget%2FMacro#LASTOBJECT) [WaitForTarg](../wiki.cgi/SLW?page=PlayGuide%2FTarget%2FMacro#WAITFORTARG) [LastTarget](../wiki.cgi/SLW?page=PlayGuide%2FTarget%2FMacro#LASTTARGET) [LastObject](../wiki.cgi/SLW?page=PlayGuide%2FTarget%2FMacro#LASTOBJECT) [LastSpell](../wiki.cgi/SLW?page=PlayGuide%2FMacro#LASTSPELL) [CastSpell](../wiki.cgi/SLW?page=PlayGuide%2FMacro#CASTSPELL) CastSpell CastSpell LastSpell

[LastSpell](../wiki.cgi/SLW?page=PlayGuide%2FMacro#LASTSPELL)

eSearch ID #6113

CurrentTarget

**[WaitForTarg](../wiki.cgi/SLW?page=PlayGuide%2FTarget%2FMacro#WAITFORTARG)** 

LastTarget

SelectNext SelectPrevious SelectNearest

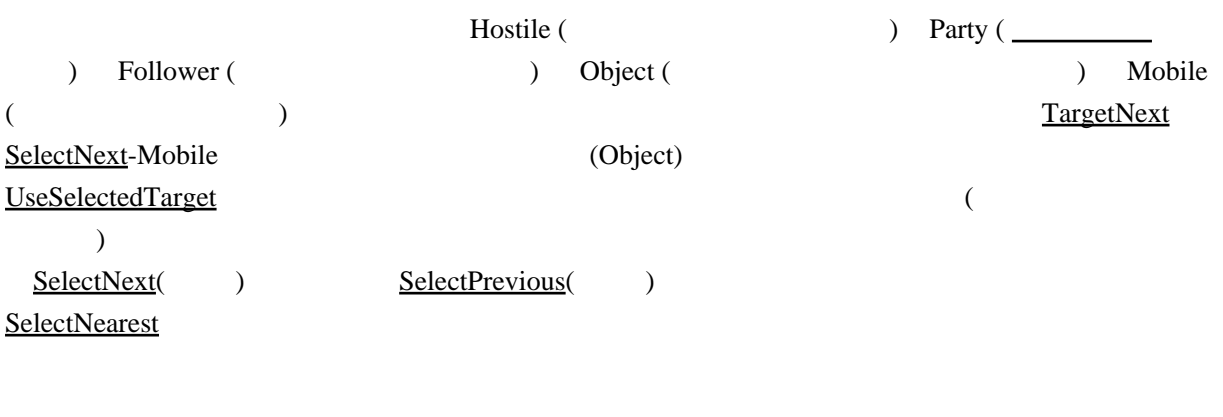

を「新ター<del>」と称することには、「新</del>ターゲットマクロが増産されています。

 これまで挙げてきたターゲット関連のマクロは旧来のもので、これ以降[が新ターゲットシステ](../wiki.cgi/SLW?page=PlayGuide%2FTarget%2FMacro#NEWTARGETSYSTEM) [ム](../wiki.cgi/SLW?page=PlayGuide%2FTarget%2FMacro#NEWTARGETSYSTEM)で導入されたマクロになります。併設されても、あまり矛盾が無いような作りに落ち着いてい

 [新ターゲットシステムは](../wiki.cgi/SLW?page=PlayGuide%2FTarget%2FMacro#NEWTARGETSYSTEM)「ダブルクリックしてターゲットレティクルを出すこと」から始まり

が詳しいです。[新ターゲットシステム](../wiki.cgi/SLW?page=PlayGuide%2FTarget%2FMacro#NEWTARGETSYSTEM)のマクロは、このレティクルが付いている相手に作用す

ターゲットカーソルで[タゲ](../wiki.cgi/SLW?page=PlayGuide%2FTarget#TARGET)った相手には、ターゲットレティクルが付きませんのでこのマクロ

LastTarget

[LastTarget](../wiki.cgi/SLW?page=PlayGuide%2FTarget%2FMacro#LASTTARGET)

ます。これが日米のシステムと<del>のシステムとなっているような気はなっているような気はなっているような</del>

AttackSelectedTarget

[AttackLast](../wiki.cgi/SLW?page=PlayGuide%2FTarget%2FMacro#ATTACKLAST) 2010

**[AttackLast](../wiki.cgi/SLW?page=PlayGuide%2FTarget%2FMacro#ATTACKLAST)** 

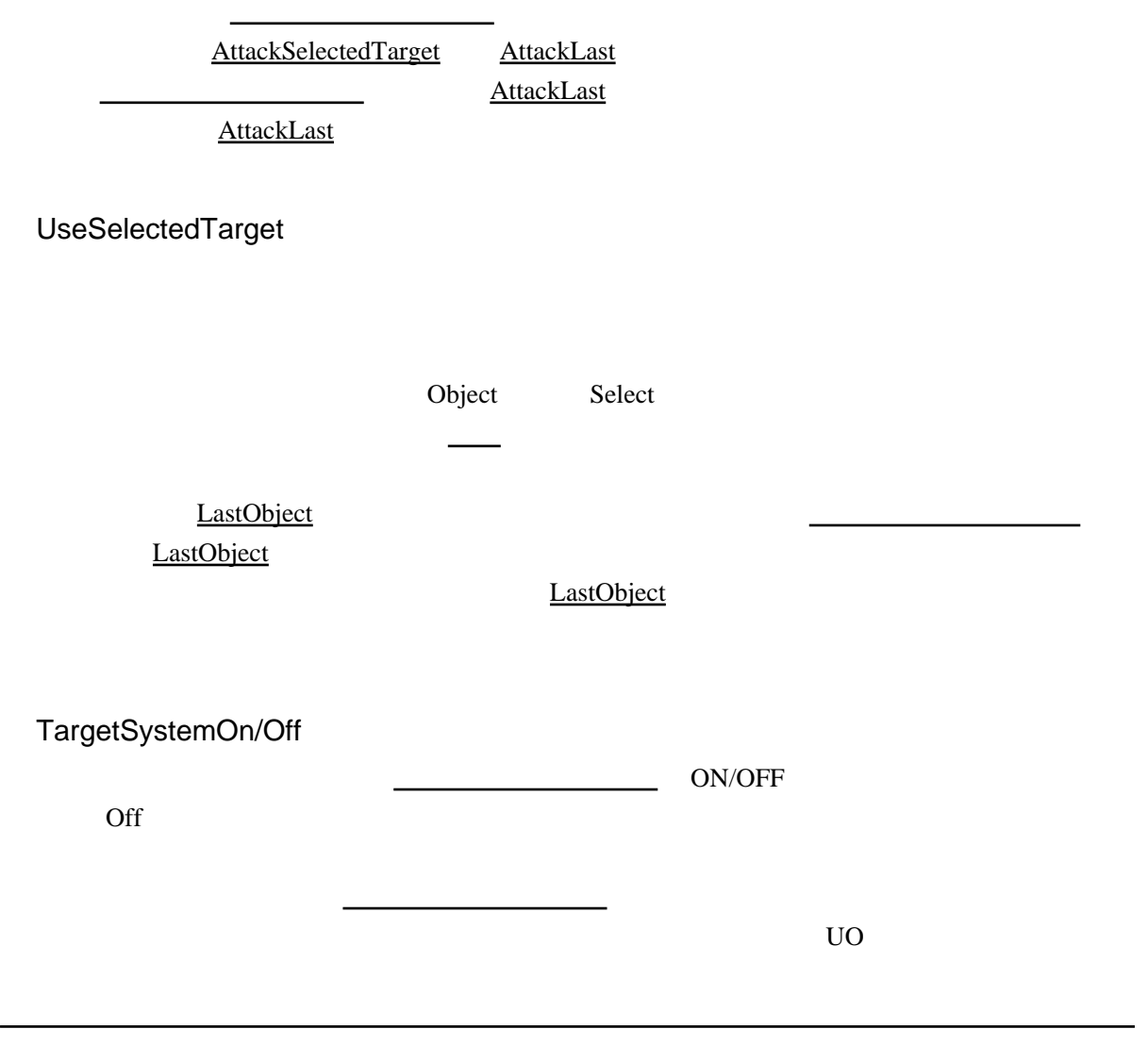